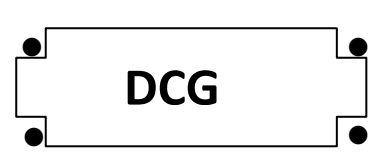

# **SESSION 2012**

# **UE 9 – INTRODUCTION A LA COMPTABILITE**

**Durée de l'épreuve : 3 heures – Coefficient : 1** 

# **SESSION 2012**

# **UE 9 – INTRODUCTION À LA COMPTABILITÉ**

# **Durée de l'épreuve : 3 heures – coefficient 1**

Document autorisé :

**Liste des comptes du plan comptable général, à l'exclusion de toute autre information.**

Matériel autorisé :

**Aucun matériel n'est autorisé. En conséquence, tout usage d'une calculatrice est interdit et constituerait une fraude (le sujet est adapté à cette interdiction).** 

Document remis au candidat :

**Le sujet comporte 8 pages numérotées de 1/9 à 9/9 dont 3 annexes à rendre notées A, B et C.** 

Il vous est demandé de vérifier que le sujet est complet dès sa mise à votre disposition.

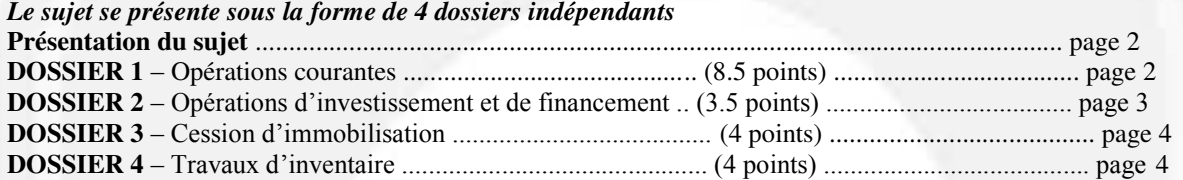

*Le sujet comporte les annexes suivantes :* 

#### **DOSSIER 1**

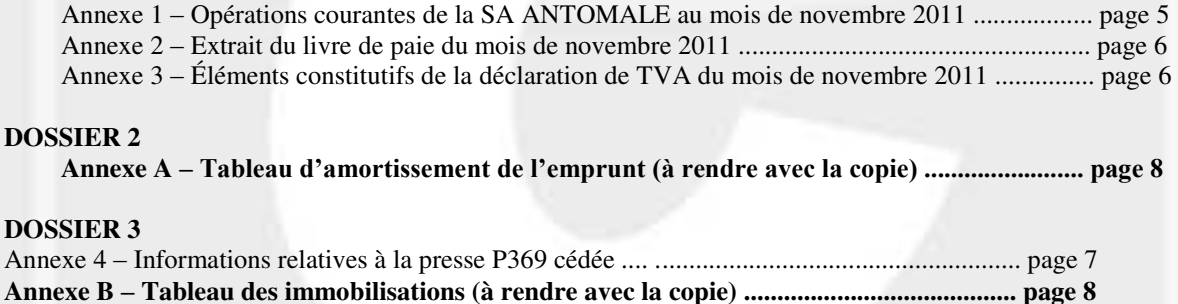

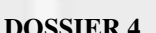

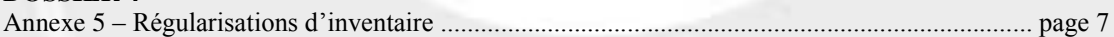

**Annexe C – Tableau des amortissements (à rendre avec la copie) ......................................... page 8** 

NOTA : les annexes **A, B, C** doivent obligatoirement **être rendues avec la copie.** 

# **AVERTISSEMENT**

**Si le texte du sujet, de ses questions ou de ses annexes, vous conduit à formuler une ou plusieurs hypothèses, il vous est demandé de la (ou les) mentionner explicitement dans votre copie**

# **SUJET**

Il vous est demandé d'apporter un soin particulier à la présentation de votre copie. Toute information calculée devra être justifiée. Les écritures comptables devront comporter les numéros et les noms des comptes et un libellé.

Vous effectuez un stage au sein du service comptable de la SA ANTOMALE, dont l'activité est la fabrication et la vente de mobilier de bureau ainsi que la mise en oeuvre de solutions d'aménagements d'espaces tertiaires.

Vous êtes sous la responsabilité de Monsieur Grivas, le directeur financier, qui vous confie quatre dossiers comptables totalement indépendants.

L'exercice comptable coïncide avec l'année civile. Les écritures comptables sont enregistrées dans un journal unique.

Dans le cadre de ses prestations de services, la SA ANTOMALE a opté pour le régime de la TVA sur les débits sur l'ensemble de ses opérations.

**Par souci de simplification on appliquera le taux de TVA de 20 %.** 

# **DOSSIER 1 – OPÉRATIONS COURANTES**

#### **Partie A – Opérations liées aux achats et aux ventes**

Au cours du mois de novembre 2011, la SA ANTOMALE a réalisé des opérations qui n'ont pas été encore enregistrées. Monsieur Grivas vous charge de les comptabiliser.

#### **Travail à faire**

**1. Présenter les trois types de réductions commerciales en indiquant leur modalité d'enregistrement respective.** 

**2. A partir de** *l'annexe 1***, comptabiliser au journal de la SA ANTOMALE les opérations courantes du mois de novembre 2011.** 

#### **Partie B - Charges de personnel**

Vous disposez en **annexe 2** d'informations extraites du livre de paie du mois de novembre 2011.

#### **Travail à faire**

- **1. Indiquer les éléments constitutifs :** 
	- **du salaire brut,**
	- **du salaire net à payer.**

**2. Calculer le salaire net à payer par l'entreprise SA ANTOMALE à ses salariés au titre du mois de novembre 2011.** 

**3. Déterminer le coût total du personnel pour l'employeur.**

# **Partie C – TVA**

Monsieur Grivas vous remet les informations nécessaires à la réalisation de la déclaration de TVA de la SA ANTOMALE au titre du mois de novembre 2011. Rappel : la SA ANTOMALE a choisi l'option sur les débits en matière de TVA.

# **Travail à faire**

#### **1. Pourquoi la TVA apparaît-elle dans les comptes de tiers ?**

**2. A l'aide de** *l'annexe 3,* **calculer le montant de la TVA due, ou le montant du crédit de TVA à reporter, au titre du mois de novembre 2011.** 

**3. Enregistrer au journal l'écriture relative à la déclaration de TVA au 30 novembre 2011.** 

# **DOSSIER 2 - OPERATIONS D'INVESTISSEMENT ET DE FINANCEMENT**

Dans le cadre du développement de son activité, la SA ANTOMALE a reçu, à titre gratuit, un terrain jouxtant son

site de production pour lui permettre d'agrandir ses locaux. Par ailleurs, la SA ANTOMALE envisage d'investir dans une presse qu'elle souhaite financer en partie par un emprunt.

#### **Partie A - Opérations d'investissement**

Le terrain reçu à titre gratuit, le 15 mai 2011, est évalué à 100 000 € HT. S'agissant d'un terrain à bâtir, l'opération est soumise à la TVA au taux normal.

La presse P424 assistée par ordinateur pour fabriquer des moules de sièges d'une valeur de 60 000 € HT est acquise le 2 septembre 2011. Les frais de transport s'élèvent à 500 € HT. Les frais de montage et d'installation s'élèvent à 2 000 € HT. Par ailleurs, un escompte pour règlement au comptant de 2 % est accordé sur le prix d'achat HT de la machine. Le règlement s'effectue le jour même par chèque bancaire.

# **Travail à faire**

**1. A quelle valeur sont inscrites à l'actif les immobilisations acquises à titre gratuit ?**

**2. Donner une définition de cette valeur.** 

**3. A quelle valeur sont inscrites à l'actif les immobilisations acquises à titre onéreux ?** 

**4. Indiquer quels en sont les éléments constitutifs.** 

**5. Enregistrer les écritures d'acquisition du terrain et de la presse.** 

#### **Partie B - Opérations de financement**

La BNP PARIBAS accorde à la SA ANTOMALE le 1<sub>er</sub> septembre 2011 un prêt de 50 000 € au taux de 6 % l'an, remboursable en 5 annuités constantes de 11 869,82 € chacune.

# **Travail à faire**

**1. Présenter les deux premières lignes et la dernière ligne du tableau d'emprunt en complétant le tableau fourni en** *annexe A (à rendre avec la copie).* 

**2. Enregistrer toutes les écritures du 1er septembre 2011 au 1er septembre 2012 concernant cet emprunt.** 

**3. Rappeler et définir le principe comptable permettant de justifier l'écriture du 31 décembre 2011.** 

# **DOSSIER 3 – CESSION D'IMMOBILISATION ET ANNEXE**

Suite à l'acquisition de la nouvelle presse P424, la SA ANTOMALE a cédé l'ancienne presse P369. Les informations relatives à cette cession figurent en **annexe 4**.

#### **Travail à faire Partie A - Cession d'immobilisation**

**1. Rappeler l'écriture constatée lors de la cession de la presse le 15 novembre 2011.** 

**2. Enregistrer les écritures d'inventaire liées à la vente de la presse (on ne tiendra pas compte de l'amortissement dérogatoire).** 

#### **Partie B – Annexe**

**1. Présenter en quelques lignes le rôle de l'annexe.** 

**2. Compléter le tableau des immobilisations présenté en annexe B (à rendre avec la copie).** 

**3. Compléter le tableau des amortissements présenté en annexe C (à rendre avec la copie).** 

**4. Quels autres tableaux doivent être présentés dans l'annexe du système de base ?** 

# **DOSSIER 4 – TRAVAUX D'INVENTAIRE**

Durant l'inventaire, Monsieur Grivas vous confie différents travaux présentés en annexe 5.

# **Travail à faire**

**A partir de** *l'annexe 5,* 

**1. Énoncer et définir le principe comptable qui conduit à la constatation des dépréciations à la clôture de l'exercice.** 

**2. Enregistrer les écritures d'inventaire relatives aux différentes opérations.**

# **ANNEXE 1**

#### **Opérations courantes de la SA ANTOMALE au mois de novembre 2011**

Rappel : le taux de TVA applicable sur les opérations de la SA ANTOMALE est de 20 %.

**Le 3 novembre 2011** : note d'honoraire n° 00016726 reçue du cabinet d'avocats G.G.A. Total HT : 800 €. G.G.A est au régime de la TVA sur les encaissements. Règlement en fin de mois.

Le 7 novembre 2011 : facture n° 2028638 recue du fournisseur italien CLENO pour l'achat de 5 lampes pour un client. Montant unitaire facturé : 400 € HT ; remise de 10 % ; port de 150 € HT. Les numéros d'identification intracommunautaire ont été échangés. Règlement prévu début décembre.

**Le 9 novembre 2011** : facture n° 13201 adressée à la clinique SRS concernant :

- 3 plans de travail, prix unitaire HT :  $160 \in$
- 6 caissons sur roulettes, prix unitaire HT : 150  $\epsilon$
- 3 sièges, prix unitaire HT : 200  $\epsilon$
- montage et installation HT : 100  $\epsilon$
- remise accordée sur l'ensemble de la facture : 10 %
- règlement à 30 jours fin de mois.

**Le 15 novembre 2011** : facture d'avoir n° 47 pour retour des 3 sièges défectueux facturés le 9 novembre à la clinique SRS. En dédommagement, un rabais de 60 € est accordé.

**Le 17 novembre 2011** : facture n° 13210 adressée au client belge VANDER pour une vente de 20 sièges au prix unitaire HT de 250 € et d'une table de réunion au prix unitaire HT de 1 500 €. Un acompte de 1 300 € a été versé le 15 octobre par VANDER. Les numéros d'identification intracommunautaire ont été échangés. Le solde sera versé mi-décembre.

**Le 23 novembre 2011** : facture n° 12424 reçue de la SEMB (Société Européenne de Montage de Bureaux) pour mise à disposition du personnel : 3 équipes de deux monteurs. Montant HT facturé par équipe : 400 €. Un escompte de 1 % est accordé pour règlement comptant. Un virement bancaire est effectué le jour même. La SEMB a opté pour le régime de la TVA sur les débits.

**Le 27 novembre 2011** : SA ANTOMALE cède à son affactureur, la société FACTO HELLER France, des créances commerciales à échéance du 31 décembre 2011, pour un montant total TTC de 20 000 €.

**Le 29 novembre 2011** : réception du virement bancaire relatif à la cession du 27 novembre 2011, sous déduction de la rémunération d'affacturage de 1 200 € HT et de la commission de financement de 300 €.

**Le 30 novembre 2011** : règlement par chèque n° 567 345 de la note d'honoraires n° 00016726 du 3 novembre 2011.

# **ANNEXE 2**

#### **Extrait du livre de paie du mois de novembre 2011**

- $\bullet$  Total des salaires bruts versés : 89 700 €
- Total des cotisations : Cotisations

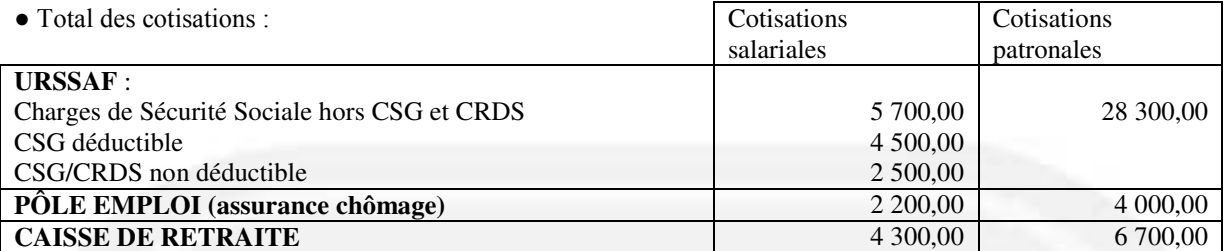

**●** Il a été versé début novembre des acomptes sur salaires pour un montant total de 3 500 €.

• Chaque fin de mois, la SA ANTOMALE est tenue de prélever la somme de 1 000  $\epsilon$  au titre des oppositions sur salaires.

#### **ANNEXE 3**

#### **Eléments constitutifs de la déclaration de TVA du mois de novembre 2011**

La SA ANTOMALE a réalisé les opérations suivantes en novembre 2011 :

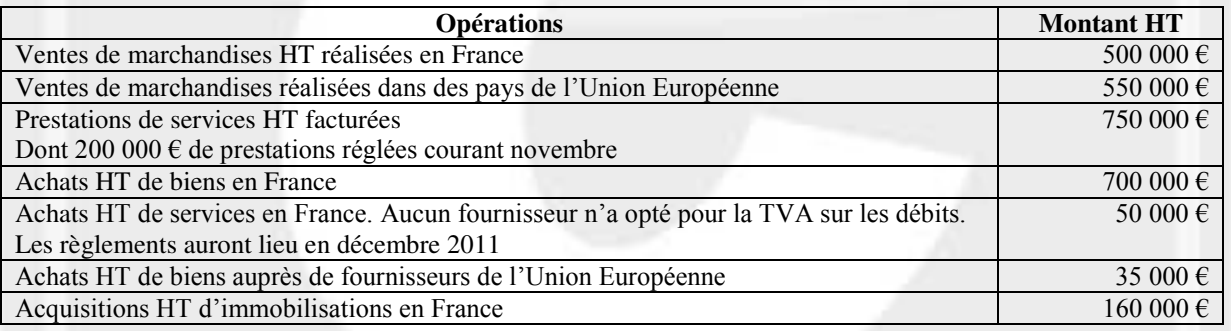

● La déclaration de TVA du mois d'octobre 2011 a fait apparaître un crédit de TVA de 90 000 € qui n'a fait l'objet d'aucune demande de remboursement.

● Tous les numéros d'identification intra-communautaire ont été communiqués.

# **ANNEXE 4**

#### **Informations relatives à la presse P369 cédée**

- Date d'acquisition et de mise en service : 1er janvier 2008

- Prix d'acquisition hors taxes : 45 000  $\epsilon$ 

- Valeur résiduelle : 5 000 €

- Prix de vente HT $\cdot$  6 000  $\in$ 

- Date de cession : 15 novembre 2011

- Amortissement économique calculé sur 5 ans en fonction des heures prévisionnelles d'utilisation de la machine.

La SA ANTOMALE avait prévu d'utiliser la presse pour un total de 6 000 heures selon les prévisions suivantes :

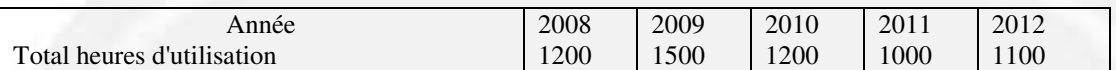

Du 1er janvier 2011 jusqu'à la date de cession, la presse a été utilisée pendant 900 heures.

#### **ANNEXE 5**

#### **Régularisations d'inventaire**

 $\bullet$  Une prime d'assurance de 1 800 € concernant la période du 1er septembre 2011 au 31 août 2012 a été enregistrée le 12 septembre 2011.

● Un litige en cours aux prud'hommes avec un des salariés de la SA ANTOMALE risque de se solder par le versement de dommages et intérêts pour un montant de 3 500 €.

 $\bullet$  Un prélèvement EDF de 1080 € TTC (dont 180 € de TVA) a été réalisé sur le compte de la SA ANTOMALE le 20 décembre 2011 alors que la facture n'a toujours pas été reçue.

● Une facture de 5 000 USD relative à une vente de mobilier à un client ukrainien a été enregistrée le 28 octobre 2011. Cette facture sera réglée en janvier 2012.

Les cours de change sont les suivants :

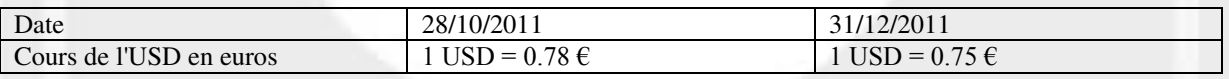

Dans le bilan de l'exercice 2010 figure une provision pour pertes de change d'un montant de 820 € afférant à une facture qui a été réglée en février 2011.

• Une ancienne créance de 9 600 € TTC (dont 1 600 € de TVA) sur le client VALENTIN avait fait l'objet d'une dépréciation de 20 % fin 2010. Un règlement de 2 400 € TTC a été reçu et enregistré en octobre 2011. À la date d'inventaire, le client VALENTIN est définitivement insolvable.

# **ANNEXE A**

# **Tableau d'amortissement de l'emprunt (à rendre avec la copie)**

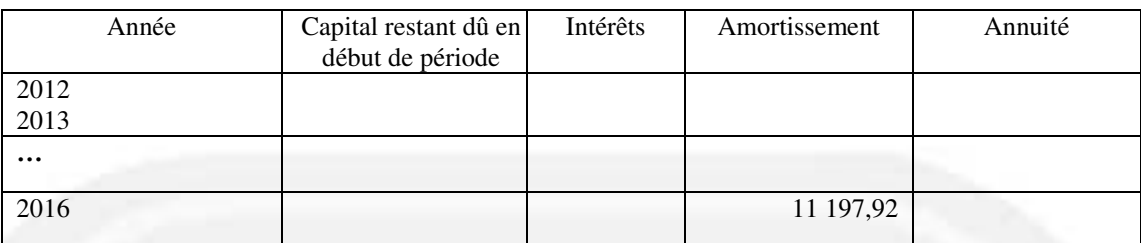

# **ANNEXE B**

# **Tableau des immobilisations (à rendre avec la copie)**

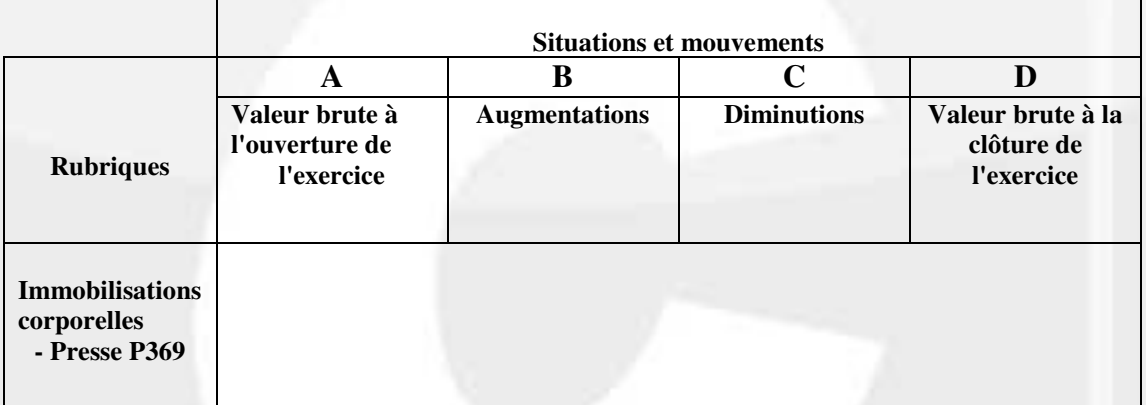

#### **ANNEXE C**

# **Tableau des amortissements (à rendre avec la copie)**

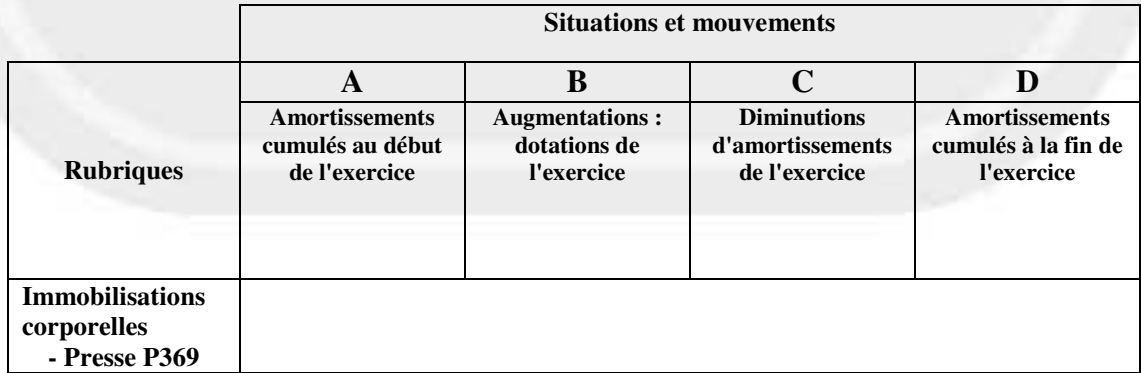